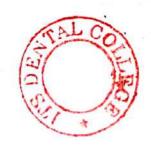

Α

(Printed Pages 4)

(20222)

Roll No.

B.D.S. - I Prof.

### 5136 (N)

# B.D.S. Supply. & Main Examination, Feb.-2022 Human Physiology & Biochemistry (BDS-02(N))

Time: Three Hours | [Maximum Marks: 35+35=70]

Note: (i) Attempt all questions. From Part
A & B

(ii) Illustrate your answers with suitable diagram wherever necessary. Use separate copy for Part A & Part B.

# Part - A (Physiology)

Define Neuromuscular Junction. Discuss
the mechanism of Neuromuscular
Transmission. Add a note on Myasthenia
Gravis. 1+4+2=7

 Define Erythropoiesis. Discuss the stages and factors affecting Erythropoiesis.

1+6=7

- 3. Describe in brief about-  $2.5 \times 2 = 5$ 
  - (a) Role of Surfactant
  - (b) Hormones of thyroid gland
- 4. Differentiate between following:

 $2.5 \times 4 = 10$ 

- (a) Action Potential and Graded

  Potential
- (b) Rods and Cones
- (c) Simple and fascilitated diffusion
- (d) Hypoxic Hypoxia & Anaemic hypoxia
- 5. Write short notes on any **three**  $-2 \times 3 = 6$ 
  - (a) Functions of Platelets
- (b) Gastric Emptying5136(N)/2

- (c) Functions of Liver
- (d) Glomerular filteration Rate

#### Part - B

# **Bio-Chemistry**

- Describe the metabolic pathway of glycolysis and its regulation.
- 2. Describe in brief dietary requirement, sources, functions and difficiency symptoms of vitamin  $B_{12}$ .
- 3. Write in brief about:  $3 \times 3 = 9$ 
  - (a) Basal Metabolic rate
  - (b) Gout
  - (c) Coenzymes
- 4. Write short notes on:  $2\times 4=8$ 
  - (a) Iron deficiency anemia
  - (b) Phenyl ketonuria

5136(N)/3

- (c) t-RNA
- (d) Atherosclerosis.

(Printed Pages 3)

D

(20421)

Roll No. .

B.D.S.-I Prof.

# 5136(N) B.D.S. Supply. & Main Examination, April - 2021 Human Physiology Biochemistry

(BDS-02(N))

Time: Three Hours J [Maximum Marks: 35+35=70]

Note: (i) Attempt all questions.

(ii) Illustrate your answers with suitable diagram wherever necessary. Use separate copy for

#### Part A & Part B.

#### Part - A

Define Erythropoiesis. Discuss the stages & regulation of Erythropoiesis. 1+3+4=8 Describe the oxygen-haemoglobin dissociation curve & factors affecting it.

4+4=8

Write short notes on any three:  $3 \times 3 = 9$ Peristalsis (b) Functions of growth hormone 0. Pain pathway (c) Active transport Differentiate between any two:  $2 \times 3 = 6$ Cortical & Juxta-medullary nephron First and second heart sound (b) Hypo and Hyperthyroidism (c)  $1 \times 4 = 4$ Define only: (a) Phago cytosis Cardiac cycle . (b) (0) Ovulation Blood pressure \* Part - B **Bio-Chemistry** Describe the sources, requirement, bio-chemical functions and deficiency manifestations of vitamin A. 5136(N)/2

2. (a) Write in brief about the followings:

3+3+3=9

(1) Competitive inhibition -

(ii) Phenyleketonuria

Post-transcription modifications.

(b) Enumerate the major steps of synthesis of cholesterol. Describe different biological roles of cholesterol.

3. Write short notes:  $2\times4=8$ 

- (a) Labelled structure of IgG.
- (b) Polysaccharides
  - (c) Balanced diet
  - (d) Irreversible steps of glycolysis.

5136(N)/3

(Printed Pages 4)

A. (21120) B.D.S.-I Prof.

# 5136 (N)

Roll No. ..

B.D.S. Supply. & Main Examination,

Nov. - 2020

Human Physiology Biochemistry

[BDS - 02 (N)]

Time: Three Hours J [Maximum Marks: 35+35=70

Note: (i) Attempt all questions.

(ii) Illustrate your answers with suitable diagram wherever necessary. Use separate copy for

Part-A & Part-B.

## Part - A

Define blood pressure & its various components. Discuss the role of baroreceptors in its regulation. 2+6=8

- List the hormones regulating serum calcium level & write briefly about their functions.
- 3. Write short notes on any **three**  $3 \times 3 = 9$ 
  - (a) Pulmonary surfactant
  - (b) Juxta-glomerular apparatus
  - (c) Spermatogenesis
  - (d) Iron deficiency anaemia
- Differentiate between any two: 2×3=6
  - (a) Simple and facilitated diffusion
  - (b) Myopia and hypermetropia
  - (c) Action potential in skeletal & cardiac muscle.
- Define only:

 $1 \times 4 = 4$ 

- (a) Cardiac output
- (b) Vital capacity
- (c) Glomerular filtration rate
- (d) Synapse 5136 (N)/2

### Part - B

# **Biochemistry**

1. Give the significance of hexose monophosphate pathway. Illustrate its importance in erythrocytes. Explain the harmful effect of glucose 6 phosphate dehydrogenase enzyme deficiency.

- Write the functions of calcium in our body. Give the normal range of serum calcium and explain how calcium level is regulated.
- 3. Write short notes on the following:

$$3 \times 8 = 24$$

- (i) Selenium
- (ii) Antigen presenting cells
- (iii) Folate trap

5136 (N)/3

- (iv) Ketone bodies
- (v) Apoptosis
- (vi) Post translational modifications
- (vii) Pre hepatic jaundice
- (viii) Competitive enzyme inhibition

|                                             | The second second                                                                                                    |                 |
|---------------------------------------------|----------------------------------------------------------------------------------------------------|-----------------|
|                                             | Printed                                                                                                    | Pages :         |
| A<br>(201119)                               | Roll No                                                                                                    |                 |
| B.D.SI Prof.                                |                                                                                                    | 2 100           |
|                                             | 5136(N)                                                                                                    |                 |
|                                             | . & Main Examinati                                                                                                    | ion.            |
|                                             | vember-2019                                                                                                    | in i            |
|                                             | PHYSIOLOGY AND                                                                                                    |                 |
|                                             | CHEMISTRY                                                                                                    |                 |
|                                             | BDS-02(N)]                                                                                                    |                 |
|                                             | [Maximum Marks: 35                                                                                                    | 5+35=70         |
| Time . Three Hours                          | track and the state of the state of the stat | 4               |
| 019 200                                     | Part-I                                                                                                    |                 |
| Note: (i) Attempt all                       | l questions.                                                                                                    | - <del>10</del> |
| (ii) Illustrate yo                          | our answers with suitable                                                                                                    | diagram         |
| wherever n                                  | ecessary. Use separate                                                                                                    | copy for        |
| Part-I and                                  | Part-II.                                                                                                    |                 |
| 1. Define arterial bloc                     | od pressure. Give its norn                                                                                                    | nal range       |
| and describe the re                         |                                                                                                    | , 8             |
| and deserred the re                         | guidation of it.                                                                                                    | ٥               |
| 2. Draw a well label                        | led diagram of Juxtaglo                                                                                                    | merular         |
| apparatus (JHA) an                          | nd describe its functions.                                                                                                    | 3+5=8           |
| 3. Differentiate between                    | een the following:                                                                                                    | 3×3=0           |
| (a) Rods and cond                           |                                                                                                    | \$1.            |
| den a la la la la la la la la la la la la l | l haemoglobin                                                                                                    |                 |
|                                             | fand thyroid dwarf                                                                                                    |                 |
|                                             |                                                                                                    |                 |
| 5136(N)                                     |                                                                                                    | [P. T.O.        |

| 1  |      |                                                                                                    | and the second    |
|----|------|----------------------------------------------------------------------------------------------------|-------------------|
| 4. | Wr   | rite short note on any two:                                                                                                    | 2.5×2=5           |
| *  | (a)  | Salvia (b) Deafness                                                                                                    |                   |
|    | (c)  | Spermatogenesis                                                                                                    | Û                 |
| 5. | De   | fine and give its normal values:                                                                                                  | 2.5×2=5           |
|    | (a)  | GFR (b) Cardiac output                                                                                                    | <b>t</b>          |
| Ž. |      | Part-II                                                                                                    | JVA (A)           |
|    |      | Bio-Chemistry                                                                                                    |                   |
| 6. | requ | scribe the Biochemical functions uirement, Sources, Absorption, Tran rage of Iron in the body. Write briesess/deficiency of Iron. | sport and         |
| 7. | (a)  | What is Jaundice? Classify it on the different biochemical parameters.                                                            | ne basis of 2+7=9 |
|    | (b)  | Write briefly on the following:                                                                                                   | 4+4=8             |
|    |      | (i) Definition, biological imporclassification of Lipids                                                                          | tance and         |
|    | 120  | (ii) Forms and functions of RNA                                                                                                   | , ? <u>,</u>      |
| 3. | Wri  | te short notes on each of the following                                                                                           | ng:4+4=8          |
|    | (a)  | Inborn errors of amino acid metabo                                                                                                | olism >           |
|    |      | Basal Metabolic Rate                                                                                                    | /. · ·            |

5136(N)

Scanned by CamScanner

(21218)

B.D.S.-I Prof.

Printed Pages: 3

Roll No. ....

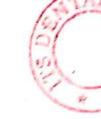

# 5136(N)

B.D.S. Supply. & Main Examination, November-2018

# **HUMAN PHYSIOLOGY & BIOCHEMISTRY**

[BDS-02(N)]

[Maximum Marks: 35+35=70 Time: Three Hours]

Note: (i) Attempt all questions.

(ii) Illustrate your answers with suitable diagram wherever necessary. Use separate copy for Part-A und Part-B.

#### Part-A

# (Human Physiology)

- Draw well labeled diagram of neuro muscular 1. Junction (NMJ). Give sequence of events across it during transmission of nerve impulse. 8
- Name the hormones secreted by Pituitary Gland. 2. Discuss the physiological action of growth hormone. 8

5136(N)

| J. | Differentiate between the following: | 3 = 3 == |
|----|--------------------------------------|----------|
|    | (a) Then to the                      | 2-3-     |

- (a) Type I and Type II skeletal muscle fiber
- (b) Fetal hemoglobin and adult hemoglobin
- (c) Rods and cones.
- Write short note on any four -

2.5+4+10

- (a) Justaglomeralar apparatus
- (b) Lung volumes and capacities
- (c) Plasma proteins
- (d) Functions of sailva
- (v) Oral-contracuptive

#### Part-8

#### (Bin-Chemistry)

- Write all reactions of luxoss monophosphau share pathway. Add a note on the metabolic significance of this pathway.
- (a) How ketone bodies are epothesized and disposed off from human hode? Why they are increased in starvation and diabetes but?

五二五十五百

\$3.76k(%)

(b) What are Francis Buffers? And the note on the brechemostry of respiratory acidosis and respiratory altalons. 2+4+6

Wrat short note or any own of the following -

Bulling

- (k) Glassmengerness
- (b) Figure at replicating DNA Showing all flagues
- (c) Necomilary Structures of Proteins
- (d) Fluid Mouse Madel

5136(N)

Roll No. .... (Printed Pages 3)

(201117)

B.D.S. I Prof.

# 5136(N)

Human Physiology & Biochemistry Examination, Nov-2017 B.D.S. Supply. & Main

Note: (1) Attempt all questions. Time: Three Hours J [Maximum Marks: 35+35=70

BDS-02(N)

(2) Illustrate your answers with suitable separate copy for Part-A and Part-B diagram wherever necessary. Use

Define Anaemia. Give the classification of Anaemia and describe megaloblastic anaemia in detail.

| Describe th |
|-------------|
| the         |
| regulation  |
| of          |
| respiration |
| briefly.    |

Differentiate between the following:

W

 $4 \times 2 = 8$ 

- (a) Active and Passive transport
- (b) Liver bile and gall bladder bile
- (c) Rods and Cones
- (d) Isometric contraction and Isotonic contraction
- 4. Write briefly about the following  $:3\frac{1}{2}\times2=7$
- (a) Hypoxic Hypoxia
- (b) Cerebellum
- 5. Write short notes on any three of the fol-

lowing:

2×3=6

- (a) Corpus Luteum
- (b) Pituitary dwarf
- (c) Myasthenia gravis
- (d) Cardiac output

# 5136(N)/2

# Part-B

# (Bio-chemistry)

- What are iso-enzymes? Give examples.
   What are their chemical significance? 6
- Describe the process of DNA replication.
   Name two inhibitors of replication.
- Write short notes on the following :

 $3 \times 8 = 24$ 

- Glycogen storage disease
- i) Glycated hemoglobin
- (iii) Poly unsaturated fatty acids
- (iv) Specific dynamic action
- (v) Atherosclerosis
- (vi) Lesch Nyhan syndrome
- (vii) Genetic code
- (viii) Tumour markers

5136(N)/3

B.D.S. I Prof.

(20216)

# 5136(N)

# B.D.S. Supply & Main Examination, Feb. 2016

Human Physiology & Biochemistry (BDS-02)

Time: Three Hours ] [Maximum Marks: 35+35

Note: (1) Attempt all questions.

(2) Illustrate your answers with suitable diagram wherever necessary. Use separate copy for Part-A and Part-B.

#### PART-A

#### (PHYSIOLOGY)

Define blood pressure, its type and normal values. Describe the short term regulatory mechanisms for control of blood pressure.

1+2+4=7

1

(Printed Pages 4)

(21116)

Roll No. ....

B.D.S. I Prof.

# 5136(N)

# B.D.S. Supply & Main Examination, Nov. 2016

# Human Physiology & Biochemistry (BDS-02)

Time: Three Hours ]

[Maximum Marks: 35+35

Note: (1) Attempt all questions.

(2) Illustrate your answers with suitable diagram wherever necessary. Use separate copy for Part-A and Part-B

### Part-A

## (Physiology)

Define Cardiac output. Describe its methods
 of measurement.

- Enumerate the hormones which regulate the serum calcium level. Describe the role of parathyroid hormone in detail.
- 3. Differentiate between:  $2.5 \times 4 = 10$ 
  - (a) First heart sound and second heart sound
  - (b) Upper motor neuron lesion and lower motor neuron lesion
  - (c) Myopia and hypermetropia
  - (d) Red muscle fiber and white muscle fiber.

 $2.5 \times 2 = 5$ 

- 4. Write in brief:
  - (a) Spermatogenesis
  - (b) Clotting factors of Blood
- 5. Write short notes on any **three**:  $2 \times 3 = 6$ 
  - (a) Middle ear
  - (b) Chemical regulation of Respiration

5136(N)/2

- (c) Counter current mechanism of urine formation
- (d) Visceral Pain

#### Part-B

#### (Biochemistry)

- Describe the sources, biochemical functions, normal requirements and deficiency manifestations of Vit. D.
- What are Ketone bodies? Explain the reactions leading to the formation of them. How are they utilised in the body.
- Discuss the biochemical alterations seen in blood & Urine in different types of Jaundice.

4

Describe the process of DNA replication.
 Name two inhibitors of replication.

5136(N)/3

Write short notes on :  $3 \times 6 = 18$ 

- (a) Glucose Tolerance Test (GTT)
- Fatty liver (b)
- (c) Mutarotation
- (d) Enzyme Profile in Myocardial Infraction

blood & Uringuist different types of Jaunulice.

describe the process of DNA reglication.

- (e) Oncogenes
  - (f) Detoxification

5136(N)/4

(21015)

Roll No. ....

B.D.S. I Prof.

# 5136(N)

# B. D. S. Supply. & Main Examination, Oct. 2015

#### **Human Physiology & Biochemistry**

[BDS-02(N)]

Time: Three Hours]

[Maximum Marks: 35+35=70

Note: (1) Attempt all questions.

(2) Illustrate your answers with suitable diagram wherever necessary. Use separate copy for Part-A and Part-B.

#### Part-A

#### (Physiology)

- Define glomerular filtration rate (GFR). Give its normal value and discuss the factors affecting it.
- 2. Enumerate the hormones secreted by Ant Pituitary
  Gland and discuss physiological actions of growth
  hormone in detail.

3. Differentiate between the following: 2.5×4=10 Rods and Cones Active and Passive transport Intrinsic and Extrinsic mechanism of blood (c) pa bloodcoagulation. (d) Tetany and Tetanus. \$ Write briefly about the following: Functions of Placenta Menstrual cycle. Write short notes on any three of the following:  $2 \times 3 = 6$ (a) Hypoxia Neuromuscular junction Basal Ganglia (c) Acquired immunity. Part-B (Biochemistry) What are the different types of enzyme inhibition? Explain with suitable examples.

5136(N)

- 2. Give the normal blood glucose levels in fasting conditions and after a carbohydrate meal. What are the mechanisms by which normal range is maintained? 4
- 3. Describe sources, biochemical functions, requirements and deficiency manifestations of Vitamin-A.
- 4. Describe the reactions of Urea cycle. Discuss the interrelation of Urea cycle and Citric acid cycle. 4
- 5. Write short notes on the following:  $3 \times 6 = 18$ 
  - (a) Fluorosis
    - (b) Basal metabolic rate
    - (c) DNA polymerase
    - (d) Gout
    - (e) Uncouplers of oxidative phosphorylation
    - (f) Lipoproteins.

5136(N)-3-700

BDS-I Prof.

# 5136(N)

B. D. S. (Main & Supply) Examination, Sept. 2013

Human Physiology & Biochemistry
(BDS-02)

Time: Three Hours]

[Maximum Marks: 70

Note: Attempt all questions. Illustrate your answers with suitable diagrams. Use separate copy for Part A and Part B.

#### Part-A

(Human Physiology) [Marks: 35

Define erythropoiesis. Describe in brief the stages of erythropoiesis. Enumerate the factors affecting it. 5

2.1 Define Cardiac output. Describe its regulation.

Write briefly about the following:

 $2 \times 3 = 6$ 

- (a) Role of parathyroid hormone in calcium metabolism.
- (b) Chemical regulation of respiration.

Write short notes on any three of the following: 2×3 (a) Functions of platelets (by Peristalsis / ) (c) / Chloride shift or Hamburger phenomenon. Man and the analysis of the same Differentiate between the following: (a) Simple and facilitated diffusion Thick and thin skeletal muscle filaments (c) Excitatory pos synaptic potential (EPSP) and · inhibitory postsynaptic potential (IPSP) (d) Photopic and scotopic vision Part-R [Marks:35 (Blochemistry) Explain the basis of increase of urea and creatinins in blood in renal insufficiency. Explain the basis of internal bleeding arising due to deficiency of Vitamin-K Classify laundice and its evaluation. Describe in brief the liver function test. What is end product inhibition ?. Explain the competitive, uncompetitive and non-competitive inhibition.

5136(N)

Write short notes on the following:

- (a) Vitamin-D'
- (b) Hyperthyroidism
- (c) Collagen
- Non-essential Amino Acid
- Diabetes mellitus
- (f) Genetic code.

5136(N)-3-1000

3×6

Con (201112) ebroy Joseph ...

B.D.S. I Prof.

B. D. S. Examination, Nov. 2012

5136(N)

Human Physiology & Biochemistry

(BDS-02)

Time: Three Hours]

[Maximum Marks: 35+35

Note: (i) Attemptall questions.

wherever necessary. Use separate copy for Part-A (ii) Illustrate your answers with suitable diagram and Part-B.

[Marks: 35 Part-A: Human Physiology Explain with the help of flow chart the extrinsic and intrinsic pathway of coagulation.

Write briefly at out the following:

 $5 \times 2 = 10$ 

Short-term regulation of blood pressure

(6) Digestion and absorption of fats.

2½×4=10

ux agiomerular apparatus

Excitation-contraction coupling

(c) Permanent methods of contraception

(d) Surfactant.

Draw labelled diagram of the following:

3×3=9

Oxyhaemoglobin dissociation curve

Photoreceptors or Retina

Mature sperm.

Part-B: Biochemistry [Marks: 35

What is the role of cyclic AMP in glycogenolysis?

N Explain the primary, secondary and tertiary structure of protein. What are the forces which stabilized them?

and deficiency manifestation of calcium Describe the sources, daily requirement, absorption

What is oxidative deamination?

5135(N)

Write short notes on the following:

3%6-48

What is Finore has f

magnesium? Why we do require phosphorous and

Give the structure of haemoglobin and what is the prosthetic group of haemoglobin?

What are the functions of Vitamin-K?

What is the cause of diabetes mellitus?

What are the functions of Vitamin-0?

WINE ALLEGA

(Printed Pages 3)

(21110)

Roll No. ....

B.D.S. I Prof.

5136 (N)

B.D.S. Examination Nov. 2010

Human Physiology & Biochemistry

Paper - II 🐧

(BDS - 02)

(New)

[Maximum Marks: 70

Note: 1. Attempt all questions.

Time: Three Hours

2. Illustrate your answers with suitable diagram

wherever necessary.

Part 'A' (Physiology)

1. Draw a labelled diagram of Nephron. Describe the structure and function of Joxta Glomerular Appratus.

P.T.O.

MILRATO

The Design College May be designed the Control Control of the Part of the Control of the Part of the Control of the Control of

|   |               | glands.                                                   | -            |            |     |               |                 |                                        |                                      |              | Aldostenone                                         |          | <u>@</u>     |
|---|---------------|-----------------------------------------------------------|--------------|------------|-----|---------------|-----------------|----------------------------------------|--------------------------------------|--------------|-----------------------------------------------------|----------|--------------|
|   | rior pitutary | Describe the hormones of anterior pitutary                | 3            | ,          | ž   | 9<br><b>2</b> | .5<br>g         | in Angelings big is the contract Grade | in America                           | ٠            | Refferred pain                                      |          | <u>(c)</u>   |
|   | ፟             | deficiency manifestation of Vitamin-C                     |              |            |     | erend.        | ANW<br>Pol 42 M | Mage Hospital R                        | Telegram Hospital & Recently Control |              | a directoria et akiji                               |          | <u>.</u>     |
|   | irement and   | Describe sources, functions, requirement and              | <b>(e)</b>   |            |     | j             | 4               |                                        | •                                    | 5            |                                                     |          | Ì            |
|   | ption.        | Factor's influencing calcium absorption.                  | 9            | )          | - ~ | ,             | ,               | ,                                      |                                      |              | Night blindness                                     |          | (a)          |
|   |               | Flurosis                                                  | <u> </u>     | •          |     |               | 6               | 2×3=6                                  | .3                                   | any three    | Write short notes on any three :                    | /rite s  | 5<br>≺       |
|   | IVe           | Explain the oxygen dissociation curve                     | Ē            |            |     |               |                 |                                        |                                      | <b>a</b>     | Menstrual cycle                                     |          | <del>©</del> |
|   |               | How iron is absorbed in the body?                         | ( <u>a</u> ) |            |     |               |                 | ð                                      | iation cun                           | bin distoc   | Oxy Haemoglobin dissociation curve                  |          | ( <b>a</b> ) |
|   | 3×6=18        | 5. Write short notes on :                                 | ¥n           | ن<br>نان   |     | 4             | *               | 4×2=8                                  |                                      |              | Write briefly about:                                | /rite b  | 4.           |
|   | 4             | Osteomalacia?                                             | Ost          |            |     |               |                 |                                        | ष्≡                                  | nyroid Dwa   | Priutary and Thyroid Dwarf                          |          | <u> </u>     |
|   | lickets and   | What is the differences between. Rickets and              |              | 4.         |     |               |                 |                                        | .   {                                |              |                                                     |          |              |
|   | 4             | energetics.                                               | eRe          |            |     |               | •               |                                        | <u> </u>                             | all Bladder  | Hepatic and Gall Bladder Bile                       |          | 6            |
|   | cacid, giving | Explain the steps of β-oxidation of Palmitic acid, giving |              | پون        |     | :             |                 |                                        | <u> 55</u>                           | рететор      | Myopia and Hypermetropia                            | .1       | <b>©</b>     |
|   |               | What is the composition of Saliva?                        |              | Ņ          |     |               |                 |                                        | nunity                               | ellular imr  | Humoral and Cellular Immunity                       |          | (a)          |
|   | O1            | pathway and indicate the key enzymes.                     | pat          | <b>)</b> ' | ,   | )             | O.              | 2.5×4=10                               |                                      |              | Differentiate between:                              | iffere   | Ω            |
|   | iteps in the  | anaerobic conditions? Mention the steps in the            | Ere -        |            | ;   | :             | <b>(</b> )      | -                                      |                                      |              | Cardiac output? (3>                                 | ardia    | O            |
|   | úcose under   | What is the majoricatabolic pathway of glucose under      | ¥            |            |     | •             | ğ               | hich affe                              | factors w                            | t are the    | and females. What are the factors which affect      | nd<br>fe | ø            |
| 5 |               | Part - 'B' (Biochemistry)                                 |              |            |     | ·             | : <b>6</b>      | es in mal                              | ormal Valu                           | t and its no | Define Cardic output and its normal Values in males | efine    | ,2<br>D      |
| ) |               |                                                           |              |            |     |               |                 | ,                                      |                                      |              | \                                                   |          |              |

5136(N)\1000\2

6136(N)\1000\3

Enumerate posterior pituitary hormones and describe their functions.

Differentiate between:

1.5×4=6

acids.

Define 5-oxidation and describe the oxidation of fatty

(a) \* Bohr's effect and Holdane's effect

(b) Cortical and juxtamedullayr nephrons

(c) First and second heart sounds

(d) Gastrin and scoretin.

Write short notes on

(a) Composition and functions of CSF

(b) Sertolicell

(c) Myopia.

tract.

Describe digestion of proteins in gastrointestinal

Write short notes on

(a) Cholesterol

WHE

(b) Allosteric enzymes

(c) Essential fatty acids

(e)

Discuss the functions of calcium in the body

[Marks:25 ne example

Define carbohydrates and classify. Give one example

(Biochemistry)

Part-B

of each.

0-5136

0-5136-3-120

(2129)

Roll No. .....

BDS I Prof.

# 0-5136

B. D. S. Examination, 2009

Paper-II

General Human Physiology & Biochemistry

(BDS-02)

(Old Course)

Time: Three Hours]

[Maximum Marks: 50

Note: Attempt all questions. Illustrate your answers with suitable diagrams. Use separate copy for Part A & part B.

#### Part-A

(General Human Physiology) [Marks:25

Praw a labelled diagram of myoneural junction. Write briefly about contractile proteins.

V (2058) B.D.S. I Professional

Roll No.....

# 5136

# **B.D.S. Examination, 2008**

Paper-II
General Human Physiology & Biochemistry
(BDS-02)

Time: Three Hours}

{ Maximum Marks : 50

(25+25)

Note: Attempt all questions. Illustrate your answers with suitable diagrams. Use separate copy for part A & part B.

#### PART-A

#### (General Human Physiology)

Write briefly about the functions of Kidney and Juxtaglome-rular apparatus.

- What are the Harmonal changes during different phases of menstrual cycle.
- Describe the Mechanical events occuring in cardiac cycle.
- Describe briefly about the regulation of calcium level in blood.

5136/500/2

(1)

| 5. D   | efine the Immunity. Discuss the role of T. lymp                                                                                                    | ho-                |
|--------|----------------------------------------------------------------------------------------------------|--------------------|
| cy     | ytes in immune response.                                                                                                    | ar <del>ff</del> – |
| (8     | Vrite short notes on:  a) Rh–incompability  b) Hypoxia                                                                                                    | 2½<br>2½           |
|        | PART-A<br>(Biochemistry)                                                                                                    | D.                 |
|        | <ul> <li>(a) What are amino acids? How are these class.</li> <li>(b) Describe the peptide bond. What treatment lead to the denaturation of proteins?</li> </ul>                                                                   | might 2            |
| 1mc 3. | <ul> <li>(a) Write the International classification of entwith one example of each.</li> <li>(b) Differentiate: <ul> <li>(i) Competitive and non competitive inhit</li> <li>(ii) Coenzymes and isoenzymes.</li> </ul> </li> </ul> | 4                  |
|        | Emmerate the factors that influence the absorpcalcium. Give in delated how blood calcium levergulated.                                                                                                    | 4                  |
| 5      | Describe the chemistry and functions of glycoger<br>Describe the biological importance, chemistr<br>properties of compound lipids.                                                                                                | n. 4 y and 5       |
| 5136   | -x— (2)                                                                                                    |                    |

## I.T.S CENTRE FOR DENTAL STUDIES & RESEARCH

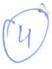

Delhi-Meetut Road, Murad Nagar, Ghaziabad

# BDS Ist Year (Supplementary Students)

### Physiology & Biochemistry

Time - 3hrs.

Date - 28.03.2007

MM: 50

 $3 \times 4 = 12$ 

5

All questions are compulsory. Draw diagrams wherever necessary. Write Part A & Part B on separate sheet.

## Physiology

- Q 1. Write short notes on any <u>four</u> of the following :a. Functions of Cerebellum.
  - b. Regulation of Body Temperature.
  - c. Cerebrospinal Fluid (CSF) -
  - d. Chemoreceptors.
  - e. Circadian rhythm
- Q 2. Draw labeled diagrams of the following:  $\sqrt{2}$  4 x 2 = 8
  - a. ECG
  - b. Pyramidal Tracts.
- Q 3. Discuss the different stages of circulatory shock and the compensatory mechanism which get activated.

# **Biochemistry**

- Q 1. Explain Glycogen Synthesis, Breakdown and their regulation.
- Q 2. How is cholesterol transported in our body. Describe the role of Lipoproteins in Atherosclerosis.
- Q 3. Write short notes on any five of the following :
  - a. Collagen & role of Vit-C in Collagen formation.
  - b. Phenylketonurea & Alkaptanurea.
  - C. Glycosylated Haemoglobin (HBA1C)
  - d. Transamination Reactions.
  - e. Iron transport in Body.
  - f. Isozymes.

SAPT.

15 Sam